# GWD-R

Distributed Resource Management Application API (DRMAA) Working Group Daniel Templeton, Sun Microsystems (maintainer) Roger Brobst, Cadence Design Systems Andreas Haas, Sun Microsystems Hrabri Rajic\*, Intel Americas Inc. John Tollefsrud\*, Sun Microsystems \*co-chairs September, 2003

# **Distributed Resource Management Application API JavaTM Language Bindings 0.1**

# Status of This Memo

This memo is a Global Grid Forum Grid Working Draft - Recommendations (GWD-R) in process, in general accordance with the provisions of Global Grid Forum Document GFD-C.1, the Global Grid Forum Documents and Recommendations: Process and Requirements, revised April 2002.

#### Copyright Notice

Copyright © Global Grid Forum (2003). All Rights Reserved.

# **Table of Contents**

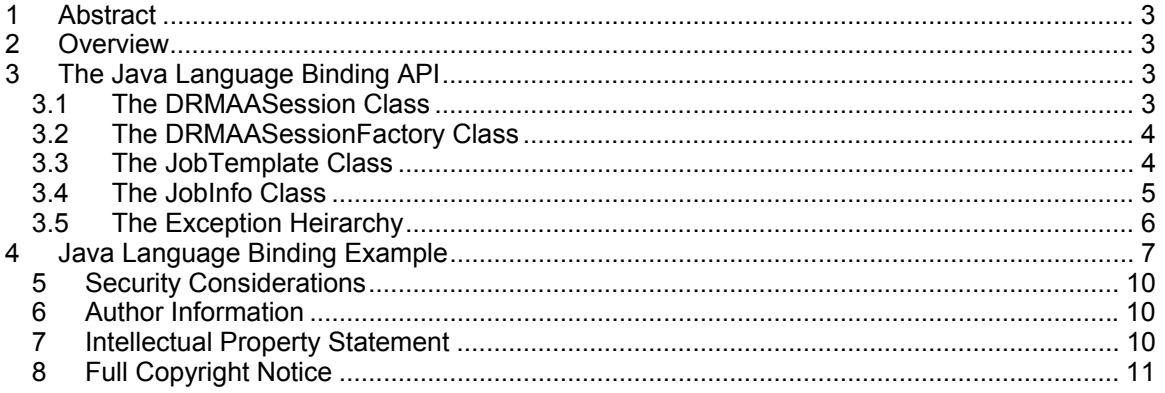

#### **1 Abstract**

This document describes the Distributed Resource Management Application API (DRMAA) Java $M<sup>IM</sup>$  language bindings. The document is based on the implementations work of the DRMAA GWD-R document.

## **2 Overview**

This document describes the Java<sup>TM</sup> language binding for the DRMAA interface. Issues regarding interface semantics, possible argument values, error conditions etc. are addressed in chapter "3.2 DRMAA API" of the interface specification. As a result the Java API defined in the following sections is complete only regarding the interfaces needed by a Java application to use the API.

This Java language binding was developed with the Java 2 Standard Edition 1.4.2, however it should be compatible with any J2SDK version 1.2 or greater. This requirement stems from the use of the Collections API which was first introduced with JDK1.2.

# **3 The Java Language Binding API**

The DRMAA Interface Specification was written originally with a slant towards a C binding. As such, several aspects of the DRMAA interface needed to be altered slightly to better fit with an object-oritented language like the Java language. Among the aspects that changed are variable and method naming and the error structure.

# **3.1 The DRMAASession Class**

The main class in the Java language binding is the DRMAASession class. It represents the majority of the functionality defined by the DRMAA Interface Specification. It has the following structure:

```
public abstract class com.sun.grid.drmaa.DRMAASession { 
     public static final int SUSPEND; 
     public static final int RESUME; 
    public static final int HOLD; 
     public static final int RELEASE; 
     public static final int TERMINATE; 
    public static final java.util.List JOB IDS SESSION ALL;
    public static final java.lang.String JOB IDS SESSION ANY;
    public static final long TIMEOUT WAIT FOREVER;
    public static final long TIMEOUT NO WAIT;
    public static final int UNDETERMINED; 
    public static final int QUEUED ACTIVE;
    public static final int SYSTEM ON HOLD;
    public static final int USER ON HOLD;
    public static final int USER SYSTEM ON HOLD;
     public static final int RUNNING; 
    public static final int SYSTEM SUSPENDED;
    public static final int USER SUSPENDED;
     public static final int DONE; 
     public static final int FAILED; 
     public com.sun.grid.drmaa.DRMAASession(); 
     public abstract void init(java.lang.String contact); 
        throws com.sun.grid.drmaa.DRMAAException
```

```
 public abstract void exit(); 
    throws com.sun.grid.drmaa.DRMAAException 
 public abstract com.sun.grid.drmaa.JobTemplate 
    allocateJobTemplate(); 
    throws com.sun.grid.drmaa.DRMAAException 
 public abstract java.lang.String 
    runJob(com.sun.grid.drmaa.JobTemplate jobTemplate); 
    throws com.sun.grid.drmaa.DRMAAException 
 public abstract java.util.List 
    runBulkJobs(com.sun.grid.drmaa.JobTemplate jobTemplate,int 
       start, int end, int incr);
    throws com.sun.grid.drmaa.DRMAAException 
 public abstract void control(java.lang.String jobId,int action); 
    throws com.sun.grid.drmaa.DRMAAException 
 public abstract void synchronize(java.util.List jobIds,long 
     timeout, Boolean dispose);
    throws com.sun.grid.drmaa.DRMAAException 
 public abstract com.sun.grid.drmaa.JobInfo 
   wait(java.lang.String jobId, long timeout);
    throws com.sun.grid.drmaa.DRMAAException 
 public abstract int getJobProgramStatus(java.lang.String jobId); 
    throws com.sun.grid.drmaa.DRMAAException 
 public abstract java.lang.String getContact(); 
 public abstract com.sun.grid.drmaa.DRMAASession$Version 
    getVersion(); 
 public abstract java.lang.String getDRMSInfo();
```
#### **3.2 The DRMAASessionFactory Class**

In order to enable a Java language binding implementation to be supported by multiple different vendors, a factory class is needed to allow a DRMAA application to retrieve a vendor specific implementation of the DRMAASession class. The structure of the DRMAASessionFactory class is as follows:

```
public abstract class com.sun.grid.drmaa.DRMAASessionFactory { 
   public static com.sun.grid.drmaa.DRMAASession getSession();
}
```
#### **3.3 The JobTemplate Class**

}

In order to define the attributes associated with a job, a DRMAA application uses the JobTemplate class. JobTemplates are managed by the active DRMAASession class. A DRMAA application gets a JobTemplate from the active DRMAASession, specifies in the JobTemplate any required job parameters, and the passes the JobTemplate back to the DRMAASession when requesting that the job be executed. The structure of the JobTemplate class is as follows:

```
public abstract class com.sun.grid.drmaa.JobTemplate extends { 
    public static final java.lang.String REMOTE COMMAND;
    public static final java.lang.String INPUT PARAMETERS;
    public static final java.lang.String JOB SUBMISSION STATE;
    public static final java.lang.String JOB ENVIRONMENT;
     public static final java.lang.String WORKING_DIRECTORY; 
    public static final java.lang.String JOB CATEGORY;
```

```
public static final java.lang. String NATIVE SPECIFICATION;
public static final java.lang.String EMAIL ADDRESS;
 public static final java.lang.String BLOCK_EMAIL; 
public static final java.lang. String START TIME;
public static final java.lang.String JOB NAME;
public static final java.lang. String INPUT PATH;
public static final java.lang.String OUTPUT PATH;
public static final java.lang.String ERROR PATH;
public static final java.lang.String JOIN FILES;
public static final java.lang. String TRANSFER FILES;
 public static final java.lang.String DEADLINE_TIME; 
public static final java.lang. String HARD WALLCLOCK TIME LIMIT;
public static final java.lang.String SOFT WALLCLOCK TIME LIMIT;
public static final java.lang.String HARD RUN DURATION LIMIT;
public static final java.lang.String SOFT RUN DURATION LIMIT;
 public static final int HOLD; 
 public static final int ACTIVE; 
public static final int JOBNAME BUFFER;
 public com.sun.grid.drmaa.JobTemplate(); 
 public abstract void delete(); 
    throws com.sun.grid.drmaa.DRMAAException 
 public abstract void 
   setAttribute(java.lang.String name, java.lang.String value);
    throws com.sun.grid.drmaa.DRMAAException 
 public abstract void setAttribute(java.lang.String 
      name, java.util.List values);
    throws com.sun.grid.drmaa.DRMAAException 
 public abstract java.lang.String 
    getAttributeValue(java.lang.String name); 
    throws com.sun.grid.drmaa.DRMAAException 
 public abstract java.util.List getAttributeValues(java.lang.String 
        name); 
    throws com.sun.grid.drmaa.DRMAAException 
 public abstract java.util.List getAttributeNames(); 
public abstract java.util.List getVectorAttributeNames();
```
#### **3.4 The JobInfo Class**

}

The information regarding a job's status is encapsulated in the JobInfo class. Via the JobInfo class a DRMAA application can discover information about the resource usage and exit status of a job. The structure of the JobInfo class is as follows:

```
public abstract class com.sun.grid.drmaa.JobInfo implements 
java.io.Serializable { 
    protected java.lang.String jobId; 
    protected int status; 
    protected java.util.Map resourceUsage; 
    public com.sun.grid.drmaa.JobInfo 
       (java.lang.String jobId, int status, java.util.Map resourceUsage);
    public java.lang.String getJobId(); 
     public java.util.Map getResourceUsage(); 
    public abstract boolean hasExited();
```

```
 public abstract int getExitStatus(); 
     public abstract boolean hasSignaled(); 
     public abstract java.lang.String getTerminatingSignal(); 
     public abstract boolean hasCoreDump(); 
     public abstract boolean wasAborted(); 
}
```
#### **3.5 The Exception Heirarchy**

All exception in the Java language binding inherit from the DRMAAException class. The structure of DRMAAException follows:

```
public class com.sun.grid.drmaa.DRMAAException 
     extends java.lang.Exception{ 
    public com.sun.grid.drmaa.DRMAAException(); 
    public com.sun.grid.drmaa.DRMAAException(java.lang.String msg); 
}
```
The exception heirarchy is:

- *java.lang.Object* 
	- *java.lang.Throwable* 
		- *java.lang.Exception* 
			- *com.sun.grid.drmaa.DRMAAException* 
				- *com.sun.grid.drmaa.AuthorizationException*
				- *com.sun.grid.drmaa.DefaultContactStringException*
				- *com.sun.grid.drmaa.DeniedByDRMException*
				- *com.sun.grid.drmaa.DRMCommunicationException*
				- *com.sun.grid.drmaa.ExitTimeoutException*
				- *com.sun.grid.drmaa.InconsistentStateException* 
					- *com.sun.grid.drmaa.HoldInconsistentStateException*
					- *com.sun.grid.drmaa.ReleaseInconsistentStateException*
					- *com.sun.grid.drmaa.ResumeInconsistentStateException*
					- *com.sun.grid.drmaa.SuspendInconsistentStateException*
				- *com.sun.grid.drmaa.InternalException*
				- *com.sun.grid.drmaa.InvalidArgumentException*
				- *com.sun.grid.drmaa.InvalidAttributeException* 
					- *com.sun.grid.drmaa.ConflictingAttributeValuesException*
					- *com.sun.grid.drmaa.InvalidAttributeFormatException*
					- *com.sun.grid.drmaa.InvalidAttributeValueException*
				- *com.sun.grid.drmaa.InvalidContactStringException*
				- *com.sun.grid.drmaa.InvalidJobException*
				- *com.sun.grid.drmaa.NoResourceUsageDataException*
				- *com.sun.grid.drmaa.SessionException* 
					- *com.sun.grid.drmaa.DRMSExitException*
					- *com.sun.grid.drmaa.NoActiveSessionException*
					- *com.sun.grid.drmaa.SessionAlreadyActiveException*
				- *com.sun.grid.drmaa.TryLaterException*

## All exceptions under the DRMAAException have the following structure:

public class com.sun.grid.drmaa.<NAME>Exception extends <PARENT>Exception{ public com.sun.grid.drmaa.<NAME>Exception();

```
 public com.sun.grid.drmaa.<NAME>Exception(java.lang.String);
```
}

Where <NAME> is the name of the error and <PARENT> is the name of the parent error.

#### **4 Java Language Binding Example**

The Java application below is an example of an application that uses the DRMAA Java language binding interface. It illustrates submission of both single and bulk jobs. After submission DRMAASession.synchronize() is used to synchronize with all jobs to finish. Finally DRMAASession.wait() is used to retrieve and print out information about the exit status of each job.

The path that must be passed as argument to the program is directly used for the job template JobTemplate.REMOTE\_COMMAND attribute. The Java language binding example passes "5" as first argument to the job template JobTemplate.INPUT\_PARAMETERS attribute. Assuming the example is run under "/bin/sleep" unix command and that a command "/bin/sleep" exists at the remote machine which behaves like the UNIX sleep(1) command, running this application which the parameter "/bin/sleep" will result in 32 jobs being run that sleep for 5 seconds each before finishing.

#### The source code follows:

```
import java.util.*; 
import com.sun.grid.drmaa.*; 
public class DRMAAExample { 
  private static int NBULKS = 3; 
 private static int JOB CHUNK = 8; private DRMAASession session = null; 
  public void main (String[] args) throws Exception { 
    String jobPath = args[0];
    session = DRMAASessionFactory.getSession ();
    session.init (null); // null string asks for default connection
   JobTemplate it = createJobTemplate (jobPath, 5, true);
   List allJobIds = new LinkedList ();
    List jobIds = null; 
    boolean retry = true; 
     // submit NBULK sets of JOB_CHUNK jobs as bulk jobs 
     // retrying if the link with the DRM system is temporarily 
     // unavailable 
    for (int count = 0; count < NBULKS; count++) {
       do { 
         try { 
          jobIds = session.runBulkJobs (jt, 1, JOB CHUNK, 1);
           retry = false; 
 } 
         catch (DRMCommunicationException e) {
```

```
 System.err.println ("runBulkJobs() failed - retry: " + 
                              e.getMessage ()); 
       Thread.sleep (1000); 
     } 
   } 
   while (retry); 
   allJobIds.add (jobIds); 
   System.out.println ("submitted bulk job with jobids:"); 
   Iterator i = jobIds.iterator (); 
   while (i.hasNext ()) { 
    System.out.println (\sqrt{u} + i \cdot n) + (\sqrt{u} + \sqrt{u});
   } 
 } 
 jt.delete (); 
 /* submit some sequential jobs */ 
 jt = createJobTemplate (jobPath, 5, false); 
 String jobId = null; 
 retry = true; 
 // submit JOB_CHUNK single jobs 
for (int count = 0; count < JOB CHUNK; count++) {
   do { 
     try { 
       jobId = session.runJob (jt); 
       retry = false; 
     } 
     catch (DRMCommunicationException e) { 
       System.err.println ("runBulkJobs() failed - retry: " + 
                              e.getMessage ()); 
       Thread.sleep (1000); 
     } 
   } 
   while (retry); 
  System.out.println (" \t \' " " + jobld + "\t""); jobIds.add (jobId); 
 } 
 jt.delete (); 
 /* synchronize with all jobs */ 
 session.synchronize (allJobIds, 
                       DRMAASession.TIMEOUT WAIT FOREVER,
                        false); 
 System.out.println ("synchronized with all jobs");
```

```
 /* wait all those jobs */ 
   Iterator i = allJoblds.iterator();
    while (i.hasNext ()) { 
      JobInfo status = null; 
      status = session.wait ((String)i.next (), 
                             DRMAASession.TIMEOUT WAIT FOREVER);
       /* report how job finished */ 
      if (status.wasAborted ()) { 
       System.out.println ("job \"" + i.next () + "\" never ran");
       } 
      else if (status.hasExited ()) { 
        System.out.println ("job \"" + i.next () + 
                              "\" finished regularly with exit status " + 
                              status.getExitStatus ()); 
      } 
      else if (status.hasSignaled ()) { 
        System.out.println ("job \"" + i.next () + 
                              "\" finished due to signal " + 
                             status.getTerminatingSignal ());
 } 
      else { 
        System.out.println ("job \"" + i.next () + 
                             "\" finished with unclear conditions"); 
       } 
    } 
  } 
  private JobTemplate createJobTemplate (String jobPath, 
                                           int seconds, 
                                           boolean isBulkJob) 
                                           throws DRMAAException { 
    JobTemplate jt = session.allocateJobTemplate (); 
    jt.setAttribute (JobTemplate.WORKING_DIRECTORY, "$drmaa_hd_pd$"); 
   jt.setAttribute (JobTemplate.REMOTE COMMAND, jobPath);
    jt.setAttribute (JobTemplate.INPUT_PARAMETERS, 
                      Arrays.asList (new String[] { 
                                        Integer.toString (seconds) 
 })); 
   jt.setAttribute (JobTemplate.JOIN FILES, "y");
    if (!isBulkJob) { 
      jt.setAttribute (JobTemplate.OUTPUT_PATH, 
                       "$drmaa hd pd$/DRMAA JOB");
    } 
    else { 
      jt.setAttribute (JobTemplate.OUTPUT_PATH, 
                       "$drmaa hd pd$/DRMAA JOB$drmaa incr ph$");
    }
```

```
 return jt; 
   } 
}
```
## **5 Security Considerations**

Security issues are not discussed in this document. The scheduling scenario described here assumes that security is handled at the point of job authorization/execution on a particular resource.

# **6 Author Information**

Roger Brobst rbrobst@cadence.com Cadence Design Systems, Inc 555 River Oaks Parkway San Jose, CA 95134

Andreas Haas andreas.haas@sun.com Sun Microsystems GmbH Dr.-Leo-Ritter-Str. 7 D-93049 Regensburg **Germany** 

Hrabri L. Rajic hrabri.rajic@intel.com Intel Americas Inc. 1906 Fox Drive Champaign, IL 61820

Daniel Templeton dan.templeton@sun.com Sun Microsystems GmbH Dr.-Leo-Ritter-Str. 7 D-93049 Regensburg Germany

John Tollefsrud j.t@sun.com Sun Microsystems 200 Jefferson Drive UMPK29-302 Menlo Park, CA 94025

#### **7 Intellectual Property Statement**

The GGF takes no position regarding the validity or scope of any intellectual property or other rights that might be claimed to pertain to the implementation or use of the technology described in this document or the extent to which any license under such rights might or might not be available; neither does it represent that it has made any effort to identify any such rights. Copies of claims of rights made available for publication and any assurances of licenses to be made available, or the result of an attempt made to obtain a general license or permission for the use of

such proprietary rights by implementers or users of this specification can be obtained from the GGF Secretariat.

The GGF invites any interested party to bring to its attention any copyrights, patents or patent applications, or other proprietary rights which may cover technology that may be required to practice this recommendation. Please address the information to the GGF Executive Director.

# **8 Full Copyright Notice**

Copyright (C) Global Grid Forum (date). All Rights Reserved.

This document and translations of it may be copied and furnished to others, and derivative works that comment on or otherwise explain it or assist in its implementation may be prepared, copied, published and distributed, in whole or in part, without restriction of any kind, provided that the above copyright notice and this paragraph are included on all such copies and derivative works. However, this document itself may not be modified in any way, such as by removing the copyright notice or references to the GGF or other organizations, except as needed for the purpose of developing Grid Recommendations in which case the procedures for copyrights defined in the GGF Document process must be followed, or as required to translate it into languages other than English.

The limited permissions granted above are perpetual and will not be revoked by the GGF or its successors or assigns.

This document and the information contained herein is provided on an "AS IS" basis and THE GLOBAL GRID FORUM DISCLAIMS ALL WARRANTIES, EXPRESS OR IMPLIED, INCLUDING BUT NOT LIMITED TO ANY WARRANTY THAT THE USE OF THE INFORMATION HEREIN WILL NOT INFRINGE ANY RIGHTS OR ANY IMPLIED WARRANTIES OF MERCHANTABILITY OR FITNESS FOR A PARTICULAR PURPOSE."